# Cheatography

# Python - Time Series Cheat Sheet by DarioPittera [\(aggialavura\)](http://www.cheatography.com/aggialavura/) via [cheatography.com/83764/cs/23968/](http://www.cheatography.com/aggialavura/cheat-sheets/python-time-series)

#### Imports

from statsmodels.tsa.holtwinters import ExponentialSmoothing

# Steps to fit the model and check it train = df.iloc[:n] use iloc to split the

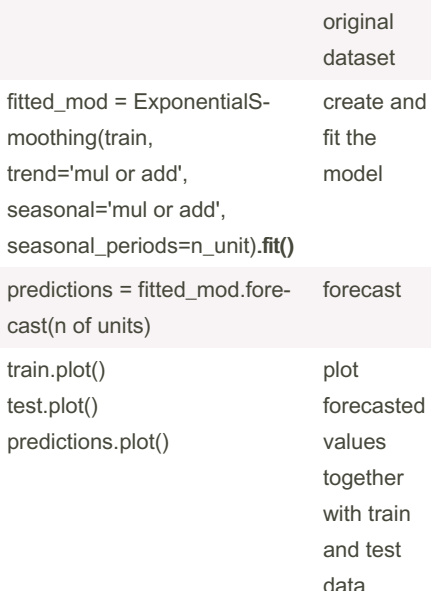

### Evaluation metrics

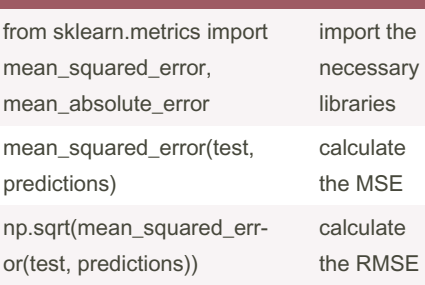

now that we saw our model was not that far off (if that's the case), we retrain our model on the entire dataset and we can plot it to show the future behaviour of our data

#### IMPORTANT CONCEPTS

STATIONARY data: these kinds of data do not exhibit trends or seasonality. NON-STATIONARY data: these kinds of data exhibit trends or seasonality.

# - stationary data

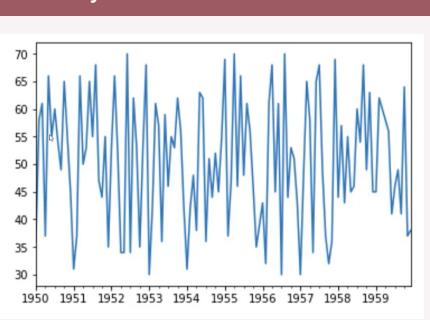

#### - non stationary data

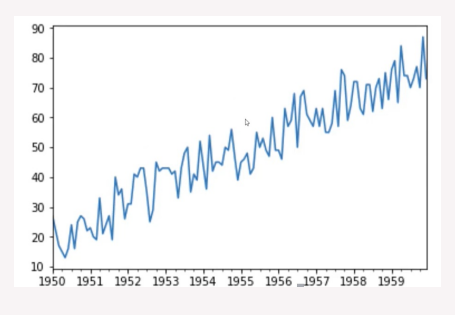

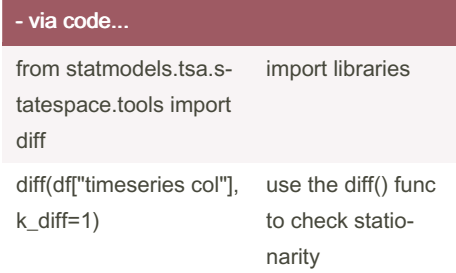

By DarioPittera (aggialavura)

[cheatography.com/aggialavura/](http://www.cheatography.com/aggialavura/) [www.dariopittera.com](https://www.dariopittera.com)

Not published yet. Last updated 2nd June, 2022. Page 1 of 1.

Sponsored by CrosswordCheats.com Learn to solve cryptic crosswords!

<http://crosswordcheats.com>